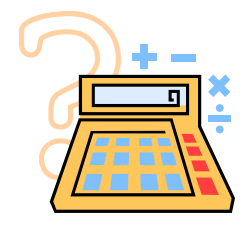

## **How to Calculate the 67% Completion Standard**

- 1. Get a copy of your transcripts from the Records department.
- 2. Total your Attempted Credit Hours. (Attempted Credit Hours are defined as enrolled hours on or after the first day of classes. Courses in which students receive an F, I, W, R, X and/or Z will be counted towards hours attempted.)
- 3. Calculate all Successfully Completed Credit Hours. (Successfully Completed Credit Hours are defined as completion of a course (100-level or above and certain remedial courses) by the end of the enrollment quarter in which a grade of A, B, C, D, or S is received.
- 4. Divide your Successfully Completed Credit Hours by your Attempted Credit Hours.

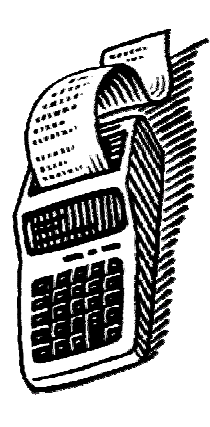

If the resulting percentage is 67% or greater, then you have met the 67% Completion Standard for financial aid.

*Example: 19 Successfully Completed Hours ÷ 27 Attempted Credit Hours = .703 or 70%*  (Note: Do not round numbers up or down.)

If the resulting percentage is less than 67%, then you have not met the 67% Completion Standard for financial aid.

*Example: 18 Successfully Completed Hours ÷ 27 Attempted Credit Hours = .666 or 66%*  (Note: Do not round numbers up or down.)

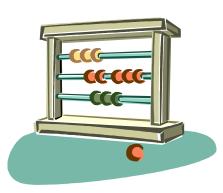

*The official calculation of a student's completion rate is done at the end of every term. As a matter of policy, the Office of Student Financial Aid does not do interim calculations. Students are responsible for monitoring their completion rate to determine if they are in compliance with the Minimum Academic Requirements for Financial Aid Policy.*